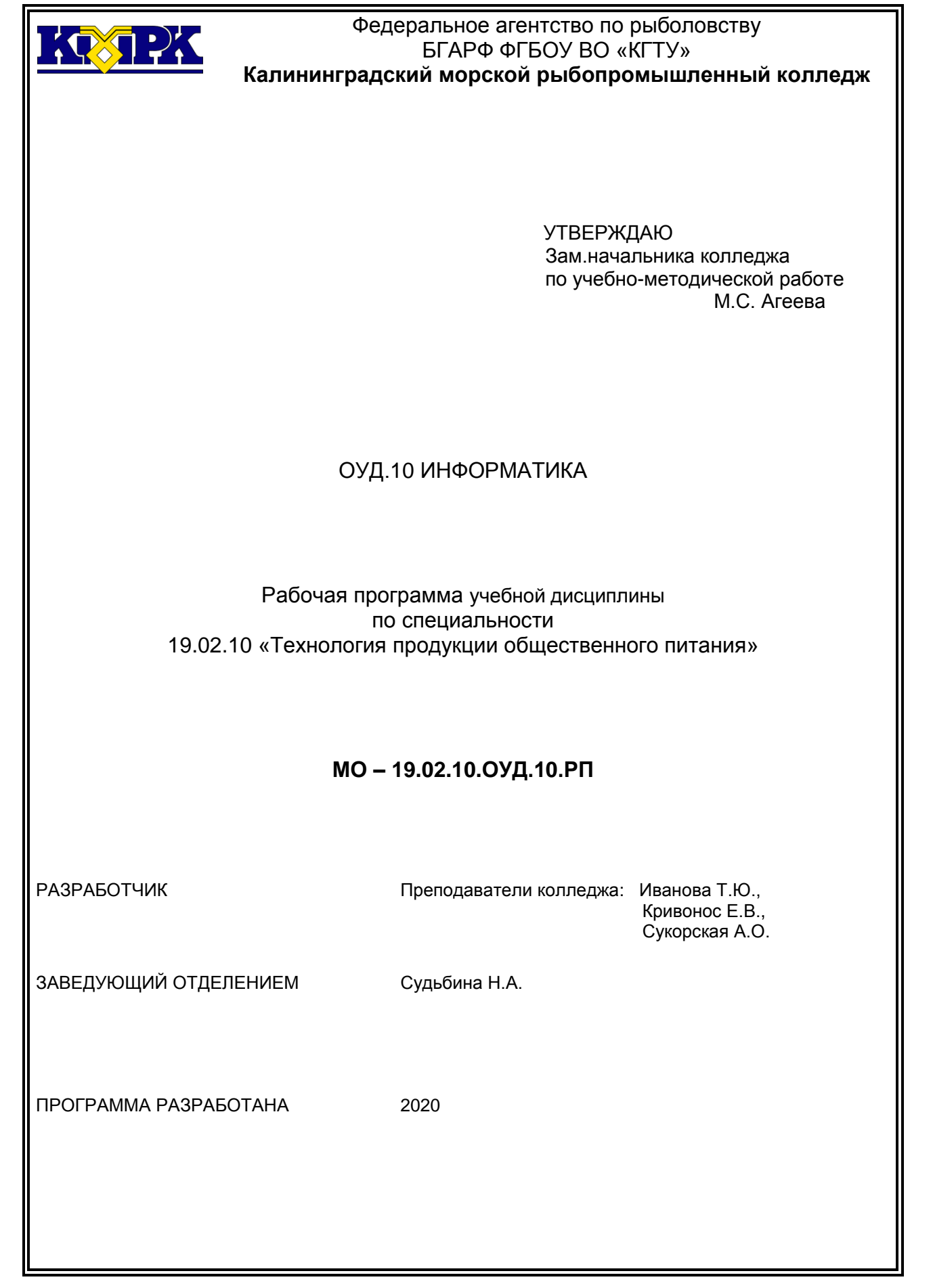

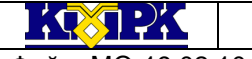

## **Содержание**

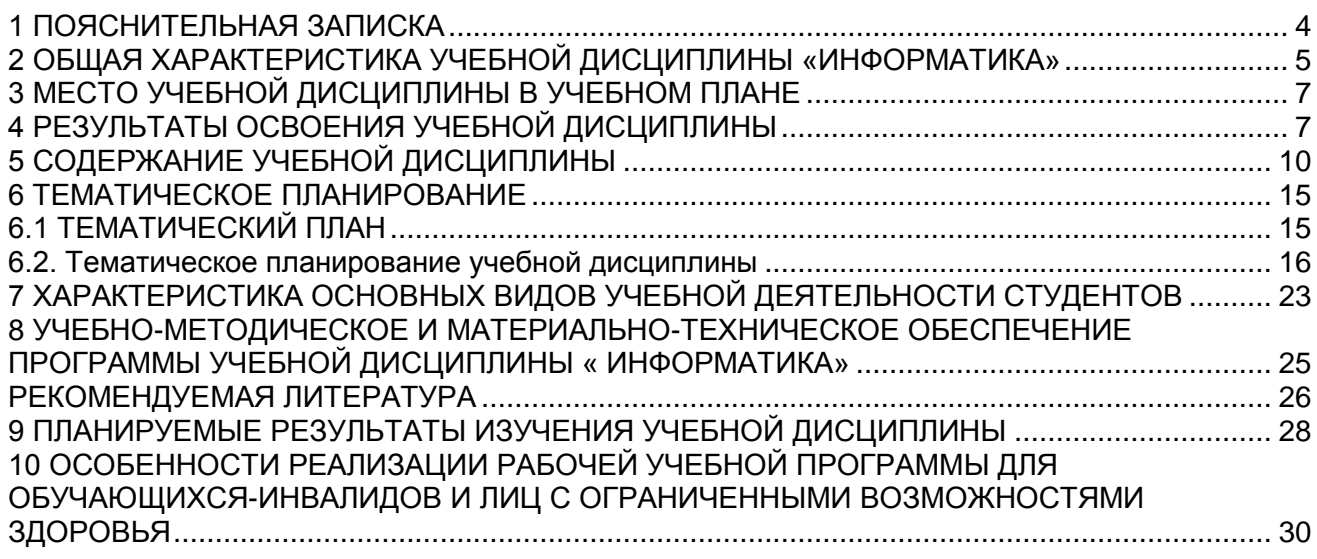

## 1 ПОЯСНИТЕЛЬНАЯ ЗАПИСКА

<span id="page-3-0"></span>Программа общеобразовательной учебной дисциплины «Информатика» предназначена для изучения информатики и информационно-коммуникационных технологий в профессиональных образовательных организациях, реализующих образовательную программу среднего общего образования в пределах освоения основной профессиональной образовательной программы СПО (ОПОП СПО) на базе основного общего образования по специальности 19.02.10. «Технология продукции общественного питания».

Программа разработана на основе требований ФГОС среднего общего образования, предъявляемых к структуре, содержанию и результатам освоения учебной дисциплины «Информатика», в соответствии с Рекомендациями по организации получения среднего общего образования в пределах освоения образовательных программ среднего профессионального образования на базе основного общего образования с учетом требований федеральных государственных образовательных стандартов и получаемой профессии или специальности среднего профессионального образования (письмо Департамента государственной политики в сфере подготовки рабочих кадров и ДПО Минобрнауки России от 17.03.2015 № 06-259), с учетом Примерной основной образовательной программы среднего общего образования, одобренной решением федерального учебно-методического объединения по общему образованию (протокол от 28 июня 2016 г. №2/16-з).

Содержание программы «Информатика» направлено на достижение следующих **целей:**

 формирование у обучающихся представлений о роли информатики и информационно-коммуникационных технологий (ИКТ) в современном обществе, понимание основ правовых аспектов использования компьютерных программ и работы в Интернете;

 формирование у обучающихся умений осуществлять поиск и использование информации, необходимой для эффективного выполнения профессиональных задач, профессионального и личностного развития;

 формирование у обучающихся умений применять, анализировать, преобразовывать информационные модели реальных объектов и процессов, средствами информатики;

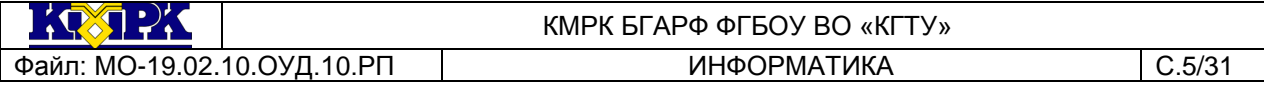

 развитие у обучающихся познавательных интересов, интеллектуальных и творческих способностей путем освоения и использования методов информатики и средств ИКТ при изучении различных учебных предметов;

 приобретение обучающимися опыта использования информационных технологий в индивидуальной и коллективной учебной и познавательной, в том числе проектной, деятельности;

 приобретение обучающимися знаний этических аспектов информационной деятельности и глобальных информационных коммуникаций в глобальных сетях; осознание ответственности людей, вовлеченных в создание и использование информационных систем, распространение и использование информации;

 владение информационной культурой, способностью анализировать и оценивать информацию с использованием информационно-коммуникационных технологий, средств образовательных и социальных коммуникаций.

В программу включено содержание, направленное на формирование у студентов компетенций, необходимых для качественного освоения основной профессиональной образовательной программы СПО на базе основного общего образования с получением среднего общего образования; программы подготовки квалифицированных рабочих, служащих; программы подготовки специалистов среднего звена (ППССЗ).

#### 2 ОБЩАЯ ХАРАКТЕРИСТИКА УЧЕБНОЙ ДИСЦИПЛИНЫ «ИНФОРМАТИКА»

<span id="page-4-0"></span>Одной из характеристик современного общества является использование информационных и коммуникационных технологий во всех сферах жизнедеятельности человека. Поэтому перед образованием, в том числе профессиональным, стоит проблема формирования информационной компетентности специалиста (способности индивида решать учебные, бытовые, профессиональные задачи с использованием информационных и коммуникационных технологий), обеспечивающей его конкурентоспособность на рынке труда.

В профессиональных образовательных организациях, реализующих образовательную программу среднего общего образования в пределах освоения ОПОП СПО на базе основного общего образования, изучение информатики имеет свои особенности в зависимости от профиля профессионального образования.

При освоении профессий СПО и специальностей СПО естественнонаучного профиля профессионального образования информатика изучается на базовом уровне

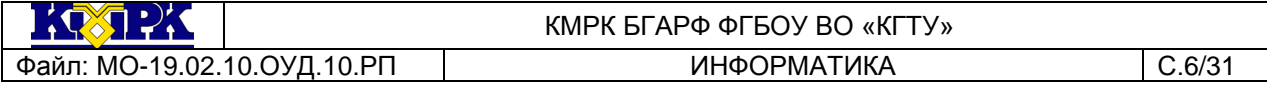

ФГОС среднего общего образования с углубленным освоением отдельных тем с учетом специфики осваиваемых профессий или специальностей.

Это выражается в содержании обучения, количестве часов, выделяемых на изучение отдельных тем программы, глубину их освоения студентами, объеме и характере практических занятий, видах внеаудиторной самостоятельной работы студентов.

Учебная дисциплина «Информатика» включает следующие разделы:

- Информационная деятельность человека;
- Информация и информационные процессы;
- Средства информационных и коммуникационных технологий (ИКТ);
- Технологии создания и преобразования информационных объектов;
- Телекоммуникационные технологии.

Содержание учебной дисциплины позволяет реализовать разноуровневое изучение информатики для различных профилей профессионального образования и обеспечить связь с другими образовательными областями, учесть возрастные особенности обучающихся, выбрать различные пути изучения материала.

Изучение информатики на базовом уровне предусматривает освоение учебного материала всеми обучающимися, когда в основной школе обобщается и систематизируется учебный материал по информатике в целях комплексного продвижения студентов в дальнейшей учебной деятельности. Особое внимание при этом уделяется изучению практико-ориентированного учебного материала, способствующего формированию у студентов общей информационной компетентности, готовности к комплексному использованию инструментов информационной деятельности.

Освоение учебной дисциплины «Информатика», учитывающей специфику осваиваемых специальностей СПО, предполагает углубленное изучение отдельных тем, активное использование различных методов информатики и средств ИКТ, увеличение практических занятий, различных видов самостоятельной работы, направленных на подготовку обучающихся к профессиональной деятельности с использованием ИКТ.

При организации практических занятий и внеаудиторной самостоятельной работы необходимо акцентировать внимание обучающихся на поиске информации в средствах массмедиа, Интернете, в учебной и специальной литературе с соответствующим оформлением и представлением результатов. Это способствует формированию у студентов умений самостоятельно и избирательно применять различные про-

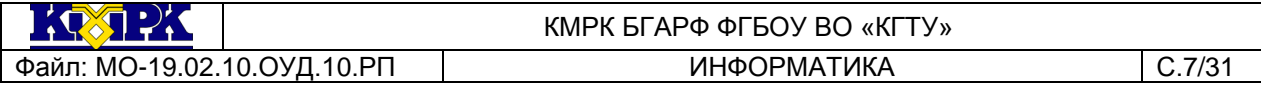

граммные средства ИКТ, а также дополнительное цифровое оборудование (принтеры, графические планшеты, цифровые камеры, сканеры и др.), пользоваться комплексными способами обработки и предоставления информации.

В содержании учебной дисциплины курсивом выделен материал, который при изучении информатики контролю не подлежит.

Изучение общеобразовательной учебной дисциплины «Информатика» завершается подведением итогов в форме дифференцированного зачета или экзамена в рамках промежуточной аттестации студентов в процессе освоения ОПОП СПО с получением среднего общего образования.

#### 3 МЕСТО УЧЕБНОЙ ДИСЦИПЛИНЫ В УЧЕБНОМ ПЛАНЕ

<span id="page-6-0"></span>Учебная дисциплина «Информатика» входит в состав обязательной предметной области «Математика и информатика» ФГОС среднего общего образования.

В учебных планах ППССЗ место учебной дисциплины «Информатика» — в составе общеобразовательных учебных дисциплин по выбору, формируемых из обязательных предметных областей ФГОС среднего общего образования, для специальностей СПО соответствующего профиля профессионального образования.

#### 4 РЕЗУЛЬТАТЫ ОСВОЕНИЯ УЧЕБНОЙ ДИСЦИПЛИНЫ

<span id="page-6-1"></span>Освоение содержания учебной дисциплины «Информатика» обеспечивает достижение студентами следующих *результатов:*

#### **личностных:**

 чувство гордости и уважения к истории развития и достижениям отечественной информатики в мировой индустрии информационных технологий;

осознание своего места в информационном обществе;

 готовность и способность к самостоятельной и ответственной творческой деятельности с использованием информационно-коммуникационных технологий;

 умение использовать достижения современной информатики для повышения собственного интеллектуального развития в выбранной профессиональной деятельности, самостоятельно формировать новые для себя знания в профессиональной области, используя для этого доступные источники информации;

 умение выстраивать конструктивные взаимоотношения в командной работе по решению общих задач, в том числе с использованием современных средств сетевых коммуникаций;

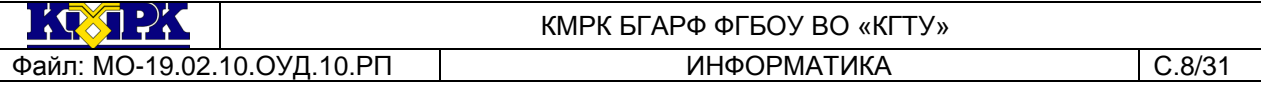

 умение управлять своей познавательной деятельностью, проводить самооценку уровня собственного интеллектуального развития, в том числе с использованием современных электронных образовательных ресурсов;

 умение выбирать грамотное поведение при использовании разнообразных средств информационно-коммуникационных технологий как в профессиональной деятельности, так и в быту;

 готовность к продолжению образования и повышению квалификации в избранной профессиональной деятельности на основе развития личных информационно-коммуникационных компетенций;

#### **метапредметных:**

 умение определять цели, составлять планы деятельности и определять средства, необходимые для их реализации;

 использование различных видов познавательной деятельности для решения информационных задач, применение основных методов познания (наблюдения, описания, измерения, эксперимента) для организации учебно-исследовательской и проектной деятельности с использованием информационно-коммуникационных технологий;

 использование различных информационных объектов, с которыми возникает необходимость сталкиваться в профессиональной сфере в изучении явлений и процессов;

 использование различных источников информации, в том числе электронных библиотек, умение критически оценивать и интерпретировать информацию, получаемую из различных источников, в том числе из сети Интернет;

 умение анализировать и представлять информацию, данную в электронных форматах на компьютере в различных видах;

 умение использовать средства информационно-коммуникационных технологий в решении когнитивных, коммуникативных и организационных задач с соблюдением требований эргономики, техники безопасности, гигиены, ресурсосбережения, правовых и этических норм, норм информационной безопасности;

 умение публично представлять результаты собственного исследования, вести дискуссии, доступно и гармонично сочетая содержание и формы представляемой информации средствами информационных и коммуникационных технологий;

**предметных:**

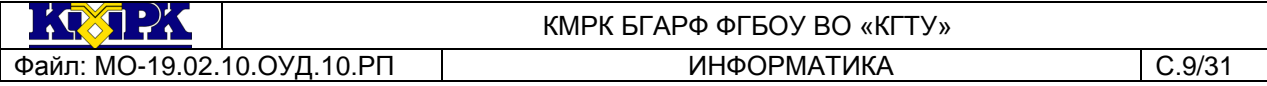

 сформированность представлений о роли информации и информационных процессов в окружающем мире;

 владение навыками алгоритмического мышления и понимание методов формального описания алгоритмов, владение знанием основных алгоритмических конструкций, умение анализировать алгоритмы;

 использование готовых прикладных компьютерных программ по профилю подготовки;

 владение способами представления, хранения и обработки данных на компьютере;

 владение компьютерными средствами представления и анализа данных в электронных таблицах;

 сформированность представлений о базах данных и простейших средствах управления ими;

 сформированность представлений о компьютерно-математических моделях и необходимости анализа соответствия модели и моделируемого объекта (процесса);

 владение типовыми приемами написания программы на алгоритмическом языке для решения стандартной задачи с использованием основных конструкций языка программирования;

 сформированность базовых навыков и умений по соблюдению требований техники безопасности, гигиены и ресурсосбережения при работе со средствами информатизации;

 понимание основ правовых аспектов использования компьютерных программ и прав доступа к глобальным информационным сервисам;

 применение на практике средств защиты информации от вредоносных программ, соблюдение правил личной безопасности и этики в работе с информацией и средствами коммуникаций в Интернете.

Рабочая программа направлена на формирование у обучающихся следующих элементов общих компетенций:

ОК 1. Понимать сущность и социальную значимость своей будущей профессии, проявлять к ней устойчивый интерес.

ОК 2. Организовывать собственную деятельность, выбирать типовые методы и способы выполнения профессиональных задач, оценивать их эффективность и качество.

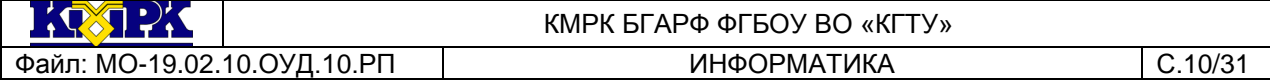

ОК 3. Принимать решения в стандартных и нестандартных ситуациях и нести за них ответственность.

ОК 4. Осуществлять поиск и использование информации, необходимой для эффективного выполнения профессиональных задач, профессионального и личностного развития.

ОК 5. Использовать информационно-коммуникационные технологии в профессиональной деятельности.

ОК 6. Работать в коллективе и команде, эффективно общаться с коллегами, руководством, потребителями.

ОК 7. Брать на себя ответственность за работу членов команды(подчиненных), результат выполнения заданий.

ОК 8. Самостоятельно определять задачи профессионального и личностного развития, заниматься самообразованием, осознанно планировать повышение квалификации.

ОК 9. Ориентироваться в условиях частой смены технологий в профессиональной деятельности.

## <span id="page-9-0"></span>5 СОДЕРЖАНИЕ УЧЕБНОЙ ДИСЦИПЛИНЫ

## **Введение**

Роль информационной деятельности в современном обществе, его экономической, социальной, культурной, образовательной сферах. Значение информатики при освоении специальностей СПО.

#### **1. Информационная деятельность человека**

1.1. Основные этапы развития информационного общества.

Основные этапы развития информационного общества. Этапы развития технических средств и информационных ресурсов.

## *Практическое занятие*

Информационные ресурсы общества. Образовательные информационные ресурсы. Работа с ними.

1.2. Правовые нормы, относящиеся к информации, правонарушения в информационной сфере, меры их предупреждения. Электронное правительство.

## **2. Информация и информационные процессы**

2.1. Подходы к понятию и измерению информации.

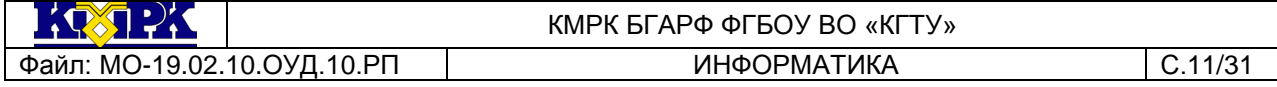

Информационные объекты различных видов. Универсальность дискретного (цифрового) представления информации. Представление информации в двоичной системе счисления.

#### *Практические занятия*

Представление информации в различных системах счисления.

Дискретное представление текстовой, графической, звуковой информации и видеоинформации. Измерение информации.

2.2. Основные информационные процессы и их реализация с помощью компьютеров: обработка, хранение, поиск и передача информации.

2.2.1 Принципы обработки информации при помощи компьютера. Арифметические и логические основы работы компьютера. Алгоритмы и способы их описания.

#### *Практические занятия*

Программный принцип работы компьютера

Примеры компьютерных моделей различных процессов.

Примеры компьютерных моделей линейного процесса

Примеры компьютерных моделей циклического процесса

Примеры компьютерных моделей разветвляющего процесса

2.2.2 Хранение информационных объектов различных видов на разных цифровых носителях. Определение объемов различных носителей информации. Архив информации.

#### *Практические занятия*

Создание архива данных. Извлечение данных из архива.

Файл как единица хранения информации на компьютере. Атрибуты файла и его объем. Учет объемов файлов при их хранении, передаче.

2.3 Управление процессами. Представление об автоматических и автоматизированных системах управления в социально-экономической сфере деятельности.

#### *Практическое занятие*

АСУ различного назначения, примеры их использования.

#### **3. Средства информационных и коммуникационных технологий**

3.1. Архитектура компьютеров. Основные характеристики компьютеров. Многообразие компьютеров. Многообразие внешних устройств, подключаемых к компьютеру. Виды программного обеспечения компьютеров.

#### *Практическое занятие*

Операционная система. Графический интерфейс пользователя

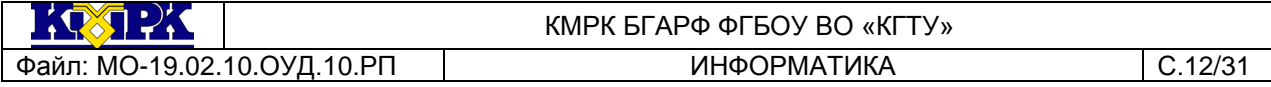

Примеры использования внешних устройств, подключаемых к компьютеру в учебных целях. Программное обеспечение внешних устройств. Подключение внешних устройств к компьютеру и их настройка.

Примеры комплектации КРМ в соответствии с целями его использования для различных направлений профессиональной деятельности

3.2. Объединение компьютеров в локальную сеть. Организация работы пользователей в локальных компьютерных сетях.

#### *Практические занятия*

Разграничение прав доступа в сети, общее дисковое пространство в локальной сети.

Защита информации, антивирусная защита.

3.3 Безопасность, гигиена, эргономика, ресурсосбережение.

#### *Практические занятия*

Комплекс профилактических мероприятий для компьютерного рабочего места в соответствии с его комплектацией для профессиональной деятельности.

#### **4. Технологии создания и преобразования информационных объектов**

4.1. Понятие об информационных системах и автоматизации информационных процессов.

4.1.1 Возможности настольных издательских систем: создание, организация и основные способы преобразования (верстки) текста.

#### *Практические занятия*

Использование систем проверки орфографии и грамматики.

Создание компьютерных публикаций на основе использования готовых шаблонов.

Форматирование объектов в документе

Гипертекстовое представление информации.

4.1.2 Возможности динамических (электронных) таблиц. Математическая обработка числовых данных.

#### *Практические занятия*

Использование различных возможностей динамических (электронных) таблиц для выполнения учебных занятий.

Формулы в Excel. Технология построения формул. Расчет по формулам

Мастер функций в Excel, математические, логические, статистические функции. Расчеты с использованием мастера функций

Средства графического представления данных.

4.1.3 Представление об организации баз данных и системах управления ими.

## *Практические занятия*

Организация баз данных. Заполнение полей баз данных.

Возможности СУБД. Формирование запросов для поиска и сортировки информации в базе данных.

4.1.4 Представление о программных средах компьютерной графики, мультимедийных средах**.**

## *Практические занятия*

Создание и редактирование графических средствами компьютерных презента-

ций

Создание и редактирование мультимедийных объектов средствами компьютерных презентаций

## **5. Телекоммуникационные технологии**

5.1 Представление о технических и программных средствах телекоммуникационных технологий. Интернет-технологии, способы и скоростные характеристики подключения, провайдер

#### *Практическое занятие*

Браузер. Примеры работы с Интернет-магазином. Примеры работы с Интернет-СМИ, Интернет-турагентством, Интернет-библиотекой

5.1.1. Поиск информации с использованием компьютера. Программные поисковые сервисы. Использование ключевых слов, фраз для поиска информации. Комбинации условия поиска.

#### *Практические занятия*

Пример поиска информации на государственных образовательных порталах.

Поисковые системы. Осуществление поиска информации или информационного объекта в тексте, файловых структурах, в сети Интернет

5.1.2. Передача информации между компьютерами. Проводная и беспроводная связь.

## *Практические занятия*

Создание ящика электронной почты и настройка его параметров.

Формирование адресной книги.

5.2 Возможности сетевого программного обеспечения для организации коллективной деятельности в глобальных и локальных компьютерных сетях: электронная

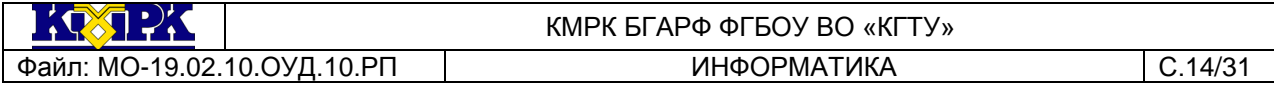

почта, чат, видеоконференция, интернет-телефония. Социальные сети. Этические нормы коммуникаций в Интернете. Интернет-журналы и СМИ.

5.3 Примеры сетевых информационных систем для различных направлений профессиональной деятельности (системы электронных билетов, банковских расчетов, регистрации автотранспорта, электронного голосования, системы медицинского страхования, дистанционного обучения и тестирования, сетевых конференций и форумов и пр.).

#### *Практическое занятие*

Использование тестирующих систем в учебной деятельности в локальной сети профессиональной образовательной организации.

#### **Примерные темы рефератов (докладов), индивидуальных проектов**

- 1. Информационная деятельность человека
- Умный дом.

 Коллекция ссылок на электронно-образовательные ресурсы на сайте образовательной организации по профильным направлениям подготовки.

- 2. Информация и информационные процессы
- Создание структуры базы данных классификатора.
- Простейшая информационно-поисковая система.
- Статистика труда.
- Графическое представление процесса.
- Проект теста по предметам.
- 3. Средства ИКТ
- Электронная библиотека.
- Мой рабочий стол на компьютере.
- Прайс-лист.
- Оргтехника и специальность.
- 4. Технологии создания и преобразования информационных объектов
- Ярмарка специальностей.
- Реферат.
- Статистический отчет.
- Расчет заработной платы.
- Бухгалтерские программы.
- Диаграмма информационных составляющих.
- 5. Телекоммуникационные технологии
- Телекоммуникации: конференции, интервью, репортаж.
- Резюме: ищу работу.
- Личное информационное пространство.

#### 6 ТЕМАТИЧЕСКОЕ ПЛАНИРОВАНИЕ

<span id="page-14-0"></span>При реализации содержания общеобразовательной учебной дисциплины «Информатика» в пределах освоения ОПОП СПО на базе основного общего образования с получением среднего общего образования (ППССЗ) максимальная учебная нагрузка обучающихся составляет по специальностям СПО естественнонаучного профиля профессионального образования — 145 часов, из них аудиторная (обязательная) нагрузка обучающихся, включая практические занятия, — 100 часов, внеаудиторная самостоятельная работа студентов — 39 часов, консультации - 6 часов.

## 6.1 ТЕМАТИЧЕСКИЙ ПЛАН

<span id="page-14-1"></span>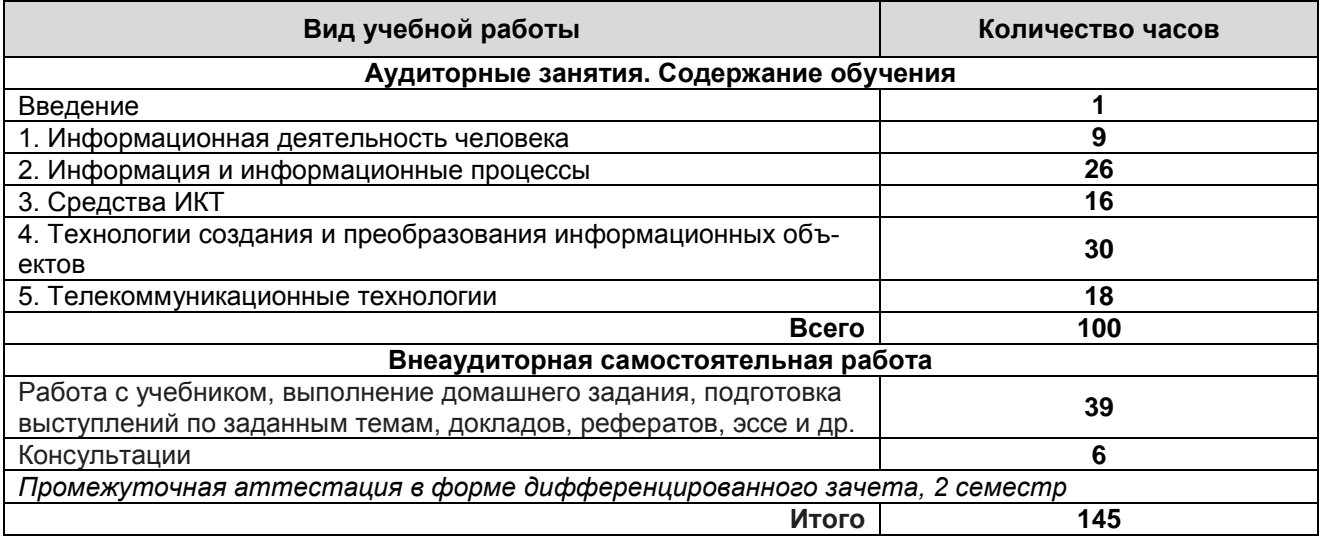

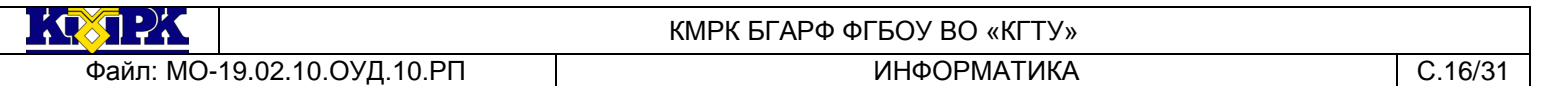

# 6.2. Тематическое планирование учебной дисциплины

<span id="page-15-0"></span>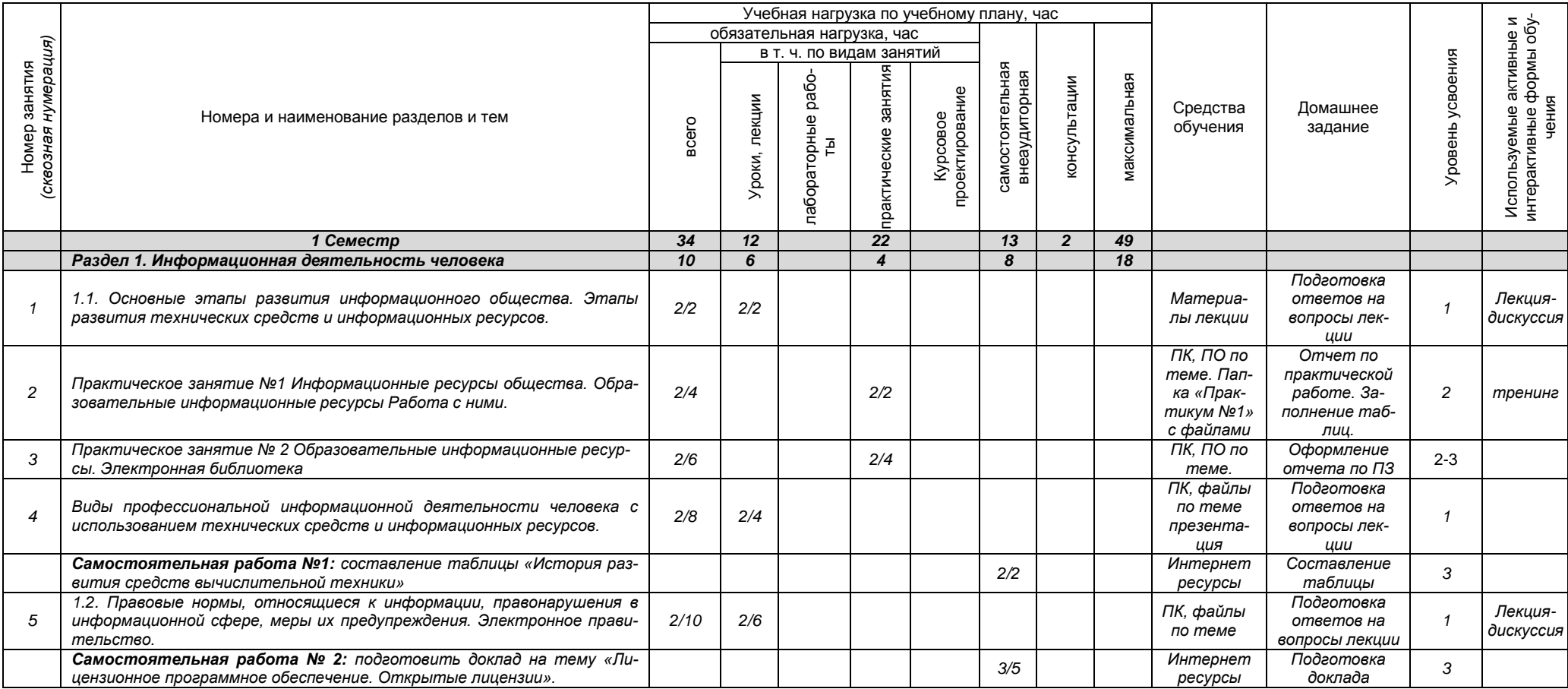

KOZPK КМРК БГАРФ ФГБОУ ВО «КГТУ» Файл: МО-19.02.10.ОУД.10.РП ПОСТРОВНОЕ ИНФОРМАТИКА ПОСТРОЕННОСТИ ПОСТРОЕННОСТИ ПОСТРОЕННОСТИ ПОСТРОЕННОСТИ ПО

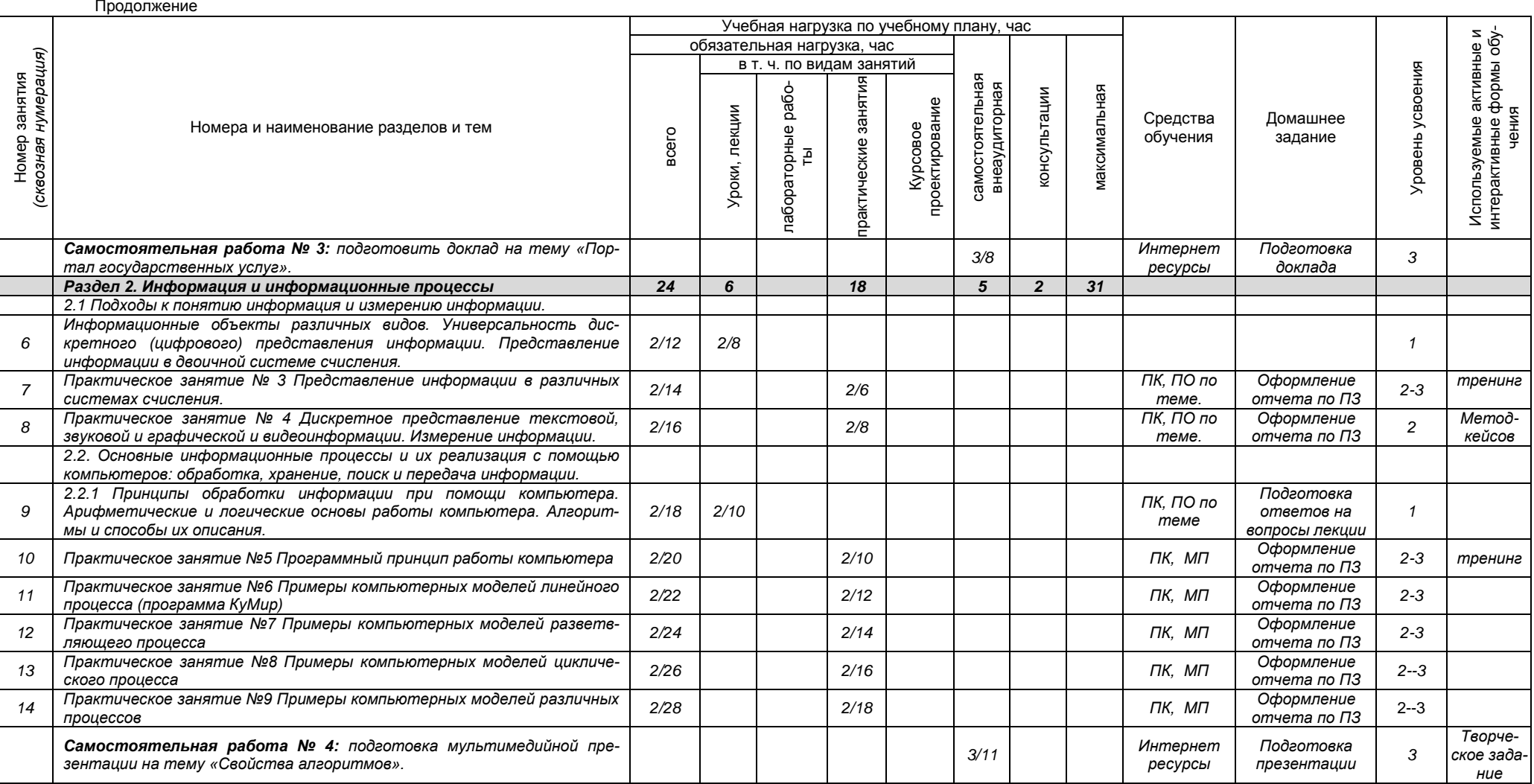

KOZPK КМРК БГАРФ ФГБОУ ВО «КГТУ» Файл: МО-19.02.10.ОУД.10.РП ПРОСТРОВНОЕ ИНФОРМАТИКА ПРОСТО ПРОСТО С.18/31

![](_page_17_Picture_374.jpeg)

KOZPK КМРК БГАРФ ФГБОУ ВО «КГТУ» Файл: МО-19.02.10.ОУД.10.РП ПРОСТРОВНОЕ ИНФОРМАТИКА ПРОСТО С.19/31

![](_page_18_Picture_392.jpeg)

KOZPK КМРК БГАРФ ФГБОУ ВО «КГТУ» Файл: МО-19.02.10.ОУД.10.РП ПОСЛЕД ИНФОРМАТИКА ПОСЛЕД С.20/31

![](_page_19_Picture_412.jpeg)

KOZPK КМРК БГАРФ ФГБОУ ВО «КГТУ» Файл: МО-19.02.10.ОУД.10.РП ПРОСТРОВНОЕ ИНФОРМАТИКА ПРОСТУПАНИЕ С.21/31

![](_page_20_Picture_357.jpeg)

![](_page_21_Picture_201.jpeg)

![](_page_21_Picture_202.jpeg)

## <span id="page-22-0"></span>7 ХАРАКТЕРИСТИКА ОСНОВНЫХ ВИДОВ УЧЕБНОЙ ДЕЯТЕЛЬНОСТИ СТУДЕНТОВ

![](_page_22_Picture_276.jpeg)

 $\mathbf{R}$ 

Файл: МО-19.02.10.ОУД10.РП | ИНФОРМАТИКА | С.24/31

## КМРК БГАРФ ФГБОУ ВО «КГТУ»

## Продолжение

![](_page_23_Picture_296.jpeg)

*Документ управляется программными средствами 1С Колледж Проверь актуальность версии по оригиналу, хранящемуся в 1С Колледж* **TOXTEX** 

Файл: МО-19.02.10.ОУД10.РП | ИНФОРМАТИКА | С.25/31

# КМРК БГАРФ ФГБОУ ВО «КГТУ»

#### Продолжение

![](_page_24_Picture_242.jpeg)

## <span id="page-24-0"></span>8 УЧЕБНО-МЕТОДИЧЕСКОЕ И МАТЕРИАЛЬНО-ТЕХНИЧЕСКОЕ ОБЕСПЕЧЕНИЕ ПРОГРАММЫ УЧЕБНОЙ ДИСЦИПЛИНЫ « ИНФОРМАТИКА»

Наличие помещений: № 6106 кабинет информационных технологий в профес-

сиональной деятельности

Оборудование учебного кабинета:

Комплект мебели для учебного процесса.

Средства обучения: Доска классная, комплект учебно-наглядных пособий.

Технические средства обучения: медиапроектор, персональные компьютеры, ноутбук, принтер.

Программное обеспечение: *Microsoft Volume Licensing Service Center*, Код соглашения *V9002148, с 30.06.2016 по 30.06.2022г*; Лицензионный сертификат *№17ЕО-171225-104450-377-871 Kaspersky Endpoint Security c 26.12.2017 по 13.03.2020 г*

КМРК БГАРФ ФГБОУ ВО «КГТУ»

 $100 \times 100$ 

#### **РЕКОМЕНДУЕМАЯ ЛИТЕРАТУРА Для студентов:**

<span id="page-25-0"></span>1. Цветкова М.С., Великович Л.С. Информатика и ИКТ: учебник для студ. учреждений сред. проф. образования. — М., 2017

2. Цветкова М.С., Хлобыстова И.Ю. Информатика и ИКТ: практикум для профессий и специальностей естественно-научного и гуманитарного профилей : учеб. пособие для студ. учреждений сред. проф. образования. — М., 2017.

3. Цветкова М.С. Информатика и ИКТ: электронный учеб.-метод. комплекс для студ. учреждений сред. проф. образования. — М., 2017.

4. Ляхович, В. Ф. Основы информатики [Электронный ресурс] : учебник / В. Ф. Ляхович, В. А. Молодцов, Н. Б. Рыжикова. - М. : КНОРУС, 2018 ЭБС КНОРУС

## **Для преподавателей:**

1. Конституция Российской Федерации (принята всенародным голосованием 12.12.1993) (с учетом поправок, внесенных федеральными конституционными законами РФ о поправках к Конституции РФ от 30.12.2008 № 6-ФКЗ, от 30.12.2008 № 7- ФКЗ) // СЗ РФ. — 2009. — № 4. — Ст. 445.

2. Федеральный закон от 29.12. 2012 № 273-ФЗ (в ред. федеральных законов от 07.05.2013 № 99-ФЗ, от 07.06.2013 № 120-ФЗ, от 02.07.2013 № 170-ФЗ, от 23.07.2013 № 203-ФЗ, от 25.11.2013 № 317-ФЗ, от 03.02.2014 № 11-ФЗ, от 03.02.2014 № 15-ФЗ, от 05.05.2014 № 84- ФЗ, от 27.05.2014 № 135-ФЗ, от 04.06.2014 № 148-ФЗ, с изм., внесенными Федеральным законом от 04.06.2014 № 145-ФЗ) «Об образовании в Российской Федерации».

3. Приказ Минобрнауки России от 17.05.2012 № 413 «Об утверждении федерального государственного образовательного стандарта среднего (полного) общего образования» (зарегистрирован в Минюсте РФ 07.06.2012 № 24480.

4. Приказ Минобрнауки России от 29.12.2014 № 1645 «О внесении изменений в Приказ Министерства образования и науки Российской Федерации от 17.05.2012 №413 "Об утверждении федерального государственного образовательного стандарта среднего (полного) общего образования"».

5. Приказ Министерства образования и науки РФ от 31.12.2015 № 1578 «О внесении изменений в федеральный государственный образовательный стандарт среднего общего образования, утвержденный приказом Министерства образования и науки Российской Федерации от 17 мая 2012 №413».

*Документ управляется программными средствами 1С Колледж Проверь актуальность версии по оригиналу, хранящемуся в 1С Колледж* 6. Примерная основная образовательная программа среднего общего образо-

![](_page_26_Picture_183.jpeg)

вания, одобренная решением федерального учебно-методического объединения по общему образованию (протокол от 28 июня 2016 г. №2/16-з)

7. Письмо Департамента государственной политики в сфере подготовки рабочих кадров и ДПО Минобрнауки России от 17.03.2015 № 06-259 «Рекомендации по организации получения среднего общего образования в пределах освоения образовательных программ среднего профессионального образования на базе основного общего образования с учетом требований федеральных государственных образовательных стандартов и получаемой профессии или специальности среднего профессионального образования».

#### **Электронные библиотечные системы**

- 1. ЭБС «Book.ru», [https://www.book.ru](https://www.book.ru/)
- 2. ЭБС «ЮРАЙТ», [https://www.biblio-online.ru](https://www.biblio-online.ru/)
- 3. ЭБС «Академия», [https://www.academia-moscow.ru](https://www.academia-moscow.ru/)
- 4. Издательство «Лань», [https://e.lanbook.com](https://e.lanbook.com/)
- 5. ЭБС «Университетская библиотека онлайн», [https://www.biblioclub.ru](https://www.biblioclub.ru/)

#### **Интернет – ресурсы**

1. [www.fcior.edu.ru](http://www.fcior.edu.ru/) (Федеральный центр информационно-образовательных ресурсов — ФЦИОР).

2. [www.school-collection.edu.ru](http://www.school-collection.edu.ru/) (Единая коллекция цифровых образовательных ресурсов).

3. [www.intuit.ru/studies/courses](http://www.intuit.ru/studies/courses) (Открытые интернет-курсы «Интуит» по курсу «Информатика»).

4. [www.lms.iite.unesco.org](http://www.lms.iite.unesco.org/) (Открытые электронные курсы «ИИТО ЮНЕСКО» по информационным технологиям).

5. <http://ru.iite.unesco.org/publications> (Открытая электронная библиотека «ИИТО ЮНЕСКО» по ИКТ в образовании).

6. [www.megabook.ru](http://www.megabook.ru/) (Мегаэнциклопедия Кирилла и Мефодия, разделы «Наука / Математика. Кибернетика» и «Техника / Компьютеры и Интернет»).

7. [www.ict.edu.ru](http://www.ict.edu.ru/) (портал «Информационно-коммуникационные технологии в образовании»).

8. [www.digital-edu.ru](http://www.digital-edu.ru/) (Справочник образовательных ресурсов «Портал цифрового образования»).

![](_page_27_Picture_235.jpeg)

9. [www.window.edu.ru](http://www.window.edu.ru/) (Единое окно доступа к образовательным ресурсам Российской Федерации).

10. [www.freeschool.altlinux.ru](http://www.freeschool.altlinux.ru/) (портал Свободного программного обеспечения).

11. [www.heap.altlinux.org/issues/textbooks](http://www.heap.altlinux.org/issues/textbooks) (учебники и пособия по Linux).

12. [www.books.altlinux.ru/altlibrary/openoffice](http://www.books.altlinux.ru/altlibrary/openoffice) (электронная книга «ОpenOffice.org: Теория и практика»

## 9 ПЛАНИРУЕМЫЕ РЕЗУЛЬТАТЫ ИЗУЧЕНИЯ УЧЕБНОЙ ДИСЦИПЛИНЫ

<span id="page-27-0"></span>Контроль и оценка результатов освоения учебной дисциплины осуществляется преподавателем в процессе проведения практических занятий, лабораторных работ, тестирования, а также выполнения обучающимися индивидуальных заданий, самостоятельных работ, исследований

![](_page_27_Picture_236.jpeg)

 $\left(\sqrt{2}\right)^{2}$ 

Файл: МО-19.02.10.ОУД10.РП | ИНФОРМАТИКА | С.29/31

## КМРК БГАРФ ФГБОУ ВО «КГТУ»

## Продолжение

![](_page_28_Picture_368.jpeg)

Файл: МО-19.02.10.ОУД10.РП | ИНФОРМАТИКА | С.30/31

 $\sqrt{21}$ 

#### <span id="page-29-0"></span>10 ОСОБЕННОСТИ РЕАЛИЗАЦИИ РАБОЧЕЙ УЧЕБНОЙ ПРОГРАММЫ ДЛЯ ОБУЧАЮЩИХСЯ-ИНВАЛИДОВ И ЛИЦ С ОГРАНИЧЕННЫМИ ВОЗМОЖНОСТЯМИ ЗДОРОВЬЯ

1. Содержание образования и условия организации обучения и воспитания обучающихся-инвалидов и лиц с ограниченными возможностями здоровья определяются настоящей рабочей программой, а также индивидуальной программой реабилитации.

2. Выбор методов обучения определяется содержанием обучения, уровнем профессиональной подготовки педагогов, методического и материально-технического обеспечения, особенностями восприятия учебной информации обучающимися-инвалидами и обучающимися с ограниченными возможностями здоровья.

3. При организации учебно-воспитательного процесса необходимо обеспечить доступ обучающихся к информации и обеспечить возможность обратной связи с преподавателем. Важную обучающую функцию могут выполнять компьютерные модели, конструкторы, компьютерный лабораторный практикум и т.д.

4. Для обеспечения открытости и доступности образования все учебно-методические материалы размещаются на Интернет-сайте «Электронные ресурсы КМРК».

5. При необходимости, в соответствии с состоянием здоровья обучающегося, допускается дистанционная форма обучения.

6. Форма проведения текущей и промежуточной аттестации для обучающихся- инвалидов устанавливается с учетом индивидуальных психофизических особенностей (устно, письменно на бумаге, письменно на компьютере, в форме тестирования и т.п.).

7. При необходимости обучающемуся-инвалиду предоставляется дополнительное время для подготовки ответа на зачете или экзамене.

8. Обучающиеся, имеющие нарушение слуха, обязательно должны быть слухопротезированы, т.е. иметь индивидуальные слуховые аппараты.

При организации образовательного процесса от преподавателя требуется особая фиксация на собственной артикуляции. Особенности усвоения глухими и слабослышащими обучающимися устной речи требуют повышенного внимания со стороны преподавателя к специальным профессиональным терминам, которыми обучающиеся должны овладеть в процессе обучения. Обучающиеся с нарушением слуха нуждаются в большей степени в использовании разнообразного наглядного материала в процессе обучения. Сложные для понимания темы должны быть снабжены как можно большим количеством схем, диаграмм, рисунков, компьютерных презентаций и тому подобным наглядным материалом. С целью получения обучающимися с нарушенным слухом информации в полном объеме звуковую информацию нужно обязательно дублировать зрительной.

9. При обучении слепых и слабовидящих обучающихся информацию необходимо представить в таком виде: крупный шрифт (16–18 пунктов), диск (чтобы прочитать с помо-

![](_page_30_Picture_47.jpeg)

щью компьютера со звуковой программой), аудиокассета. Следует предоставить возможность слепым и слабовидящим обучающимся использовать звукозаписывающие устройства и компьютеры во время занятий. При лекционной форме занятий обучающемуся с плохим зрением следует разрешить пользоваться диктофоном – это его способ конспектировать.

Для обучающихся с плохим зрением рекомендуется оборудовать одноместные учебные места, выделенные из общей площади помещения рельефной фактурой или ковровым покрытием поверхности пола. Его стол должен находиться в первых рядах от преподавательского стола. Слепые или слабовидящие обучающиеся должны размещаться ближе к естественному источнику света.